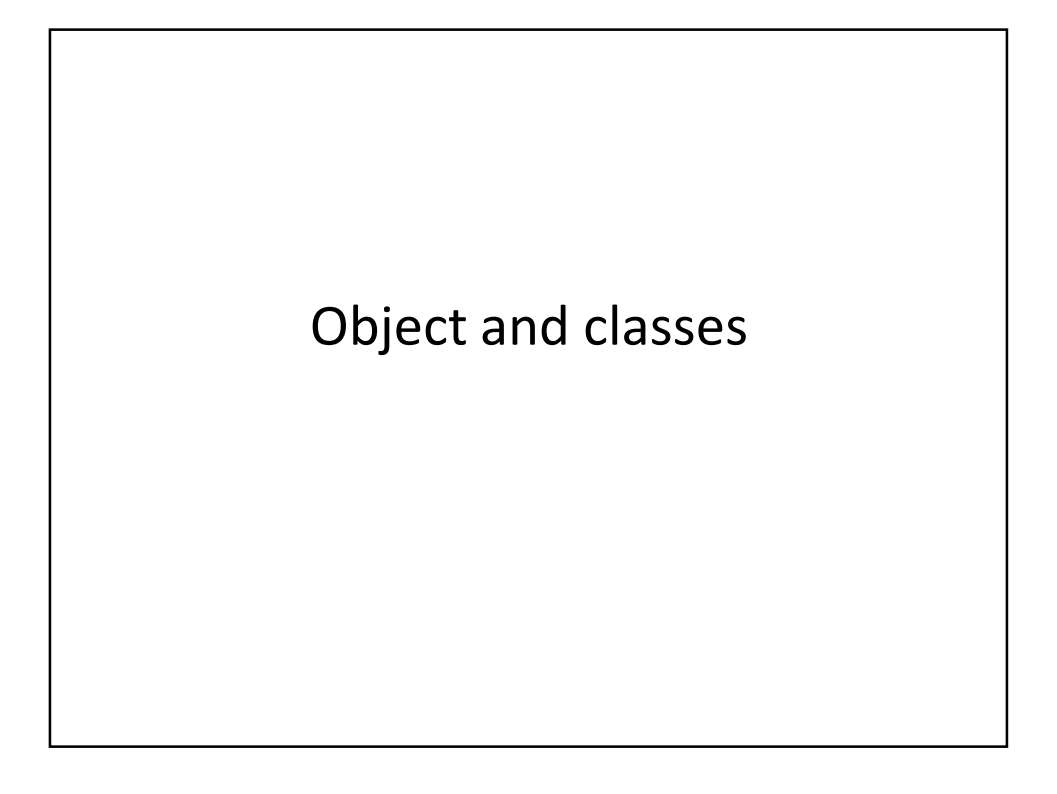

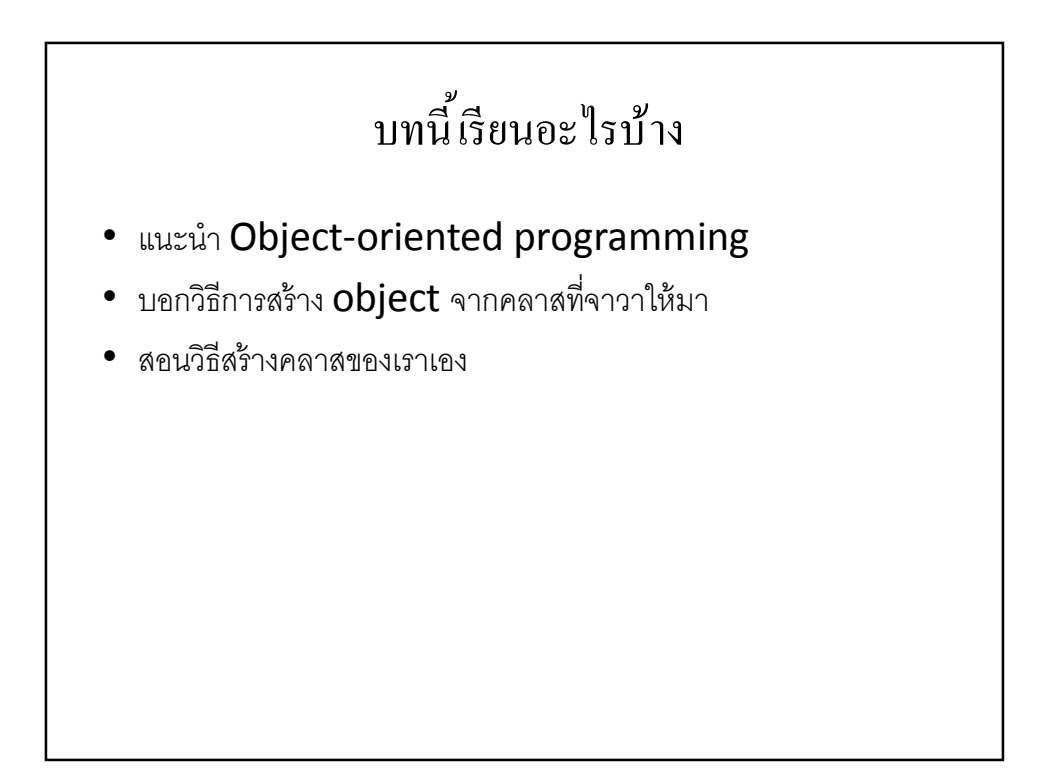

## แนะนํา Object-Oriented Programming

- โปรแกรมประกอบขึ้ นจากออบเจ็กต์
- แต่ละคคบเจ็กต์จะมีฟังก์ชั่นให้เรียกใช้
	- คนเรียกใช้ไม่จําเป็ นต้องรู้ว่าข้างในออบเจ็กต์ทํางานยังไง
	- ขอให้ใช้ได้ตามทีÉต้องการก็พอ
- วิธีคิดในการโปรแกรม
	- เมื่อต้องการแก้ปัญหา ให้ออกแบบตัวข้อมูลที่ต้องใช้ก่อน
	- แล้ววิธีแก้ปัญหาค่อยตามมา

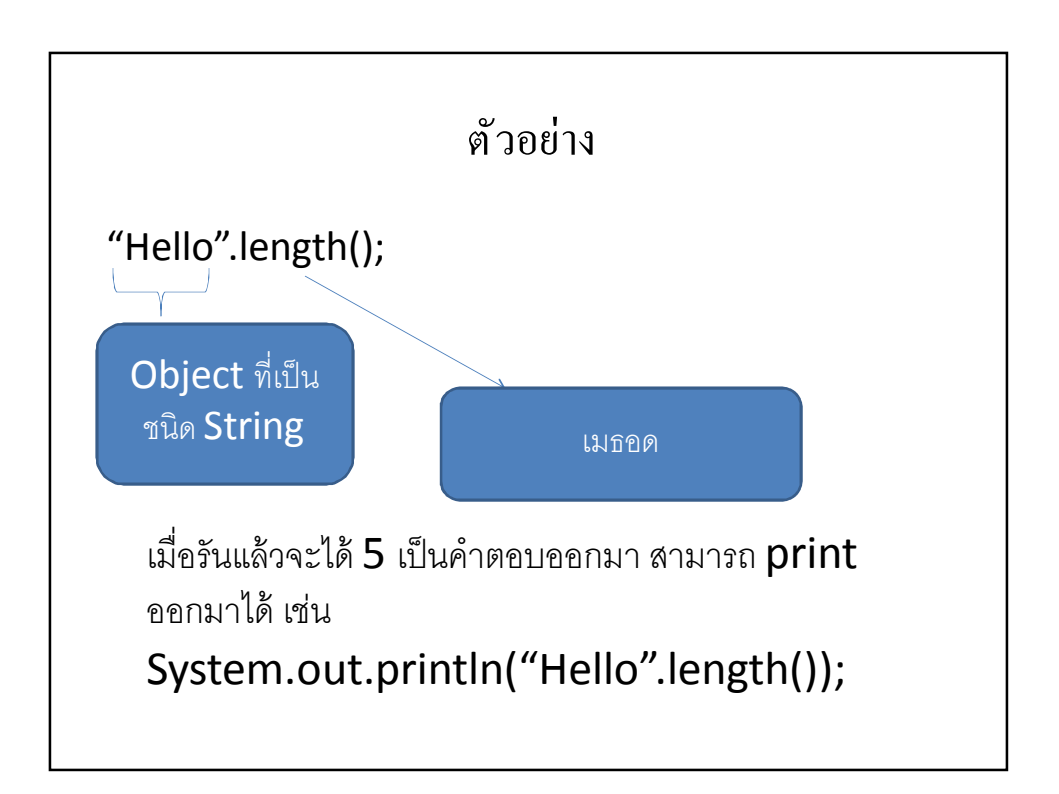

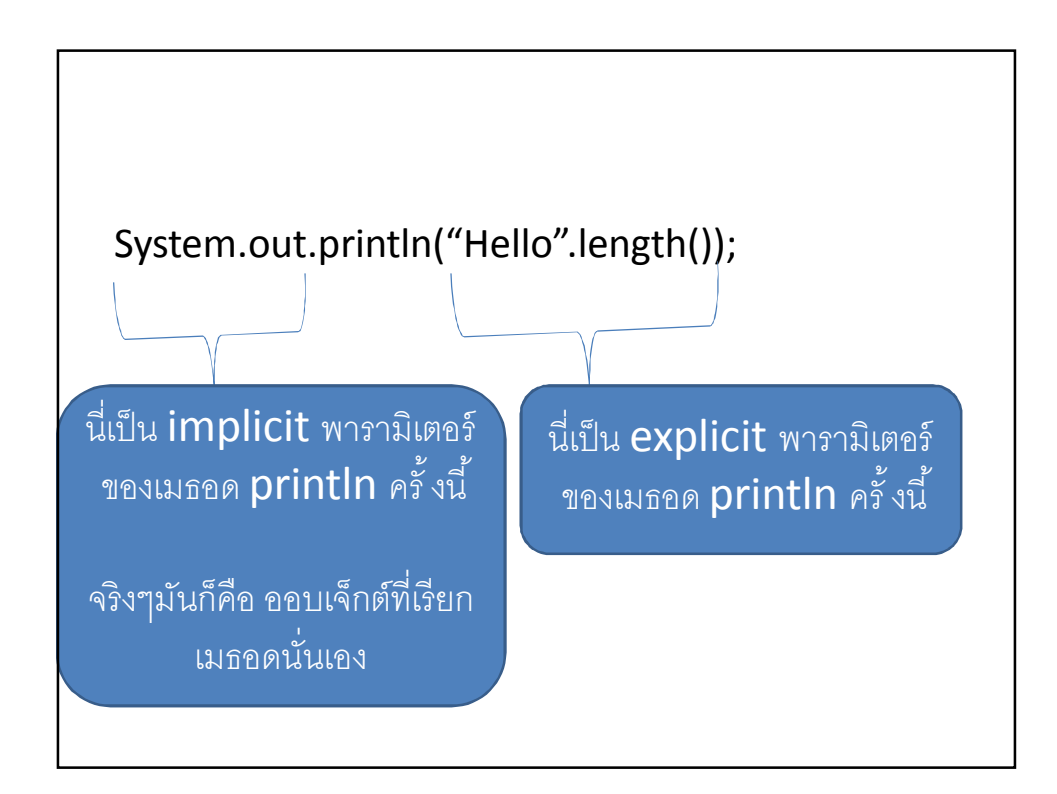

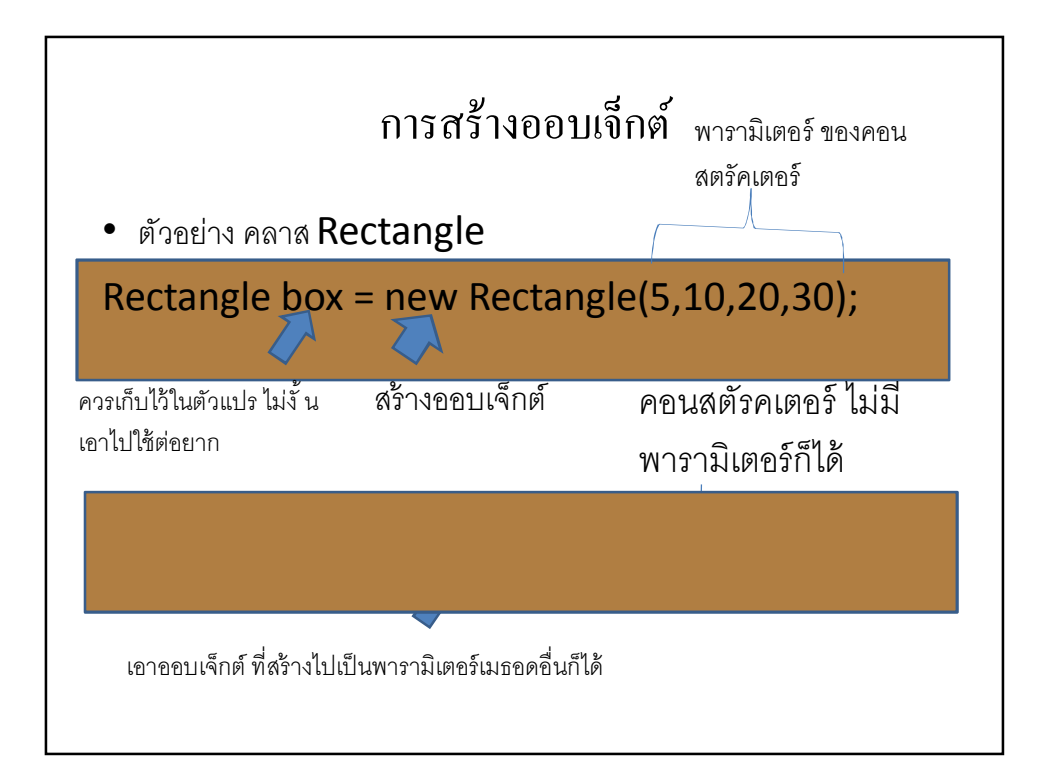

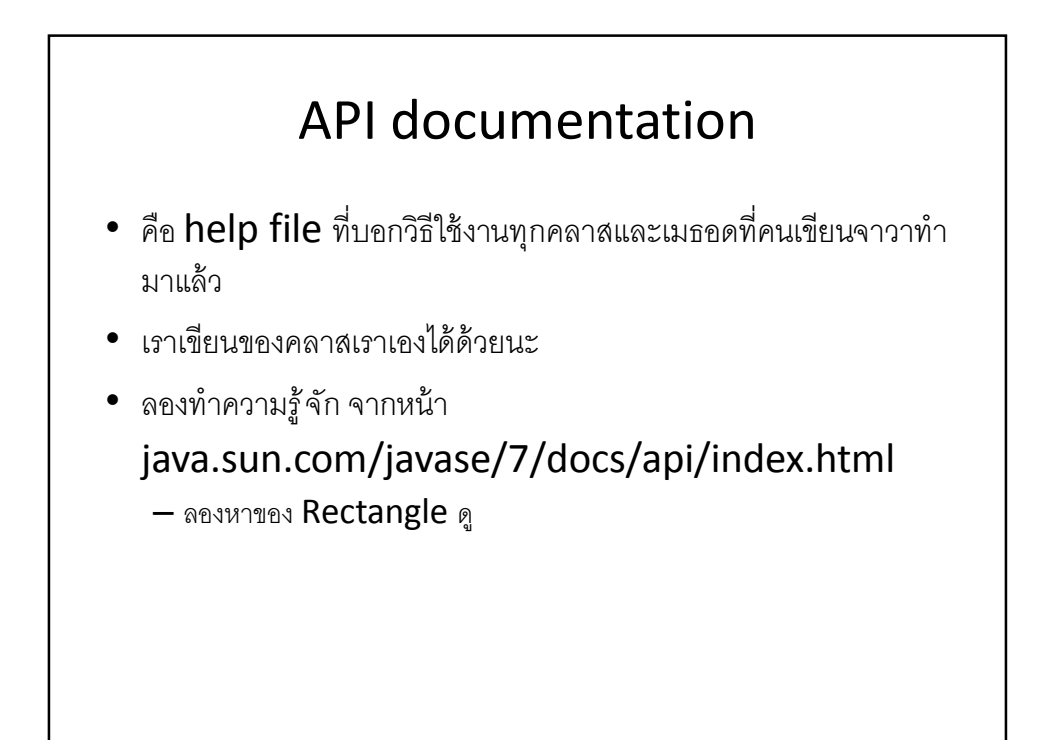

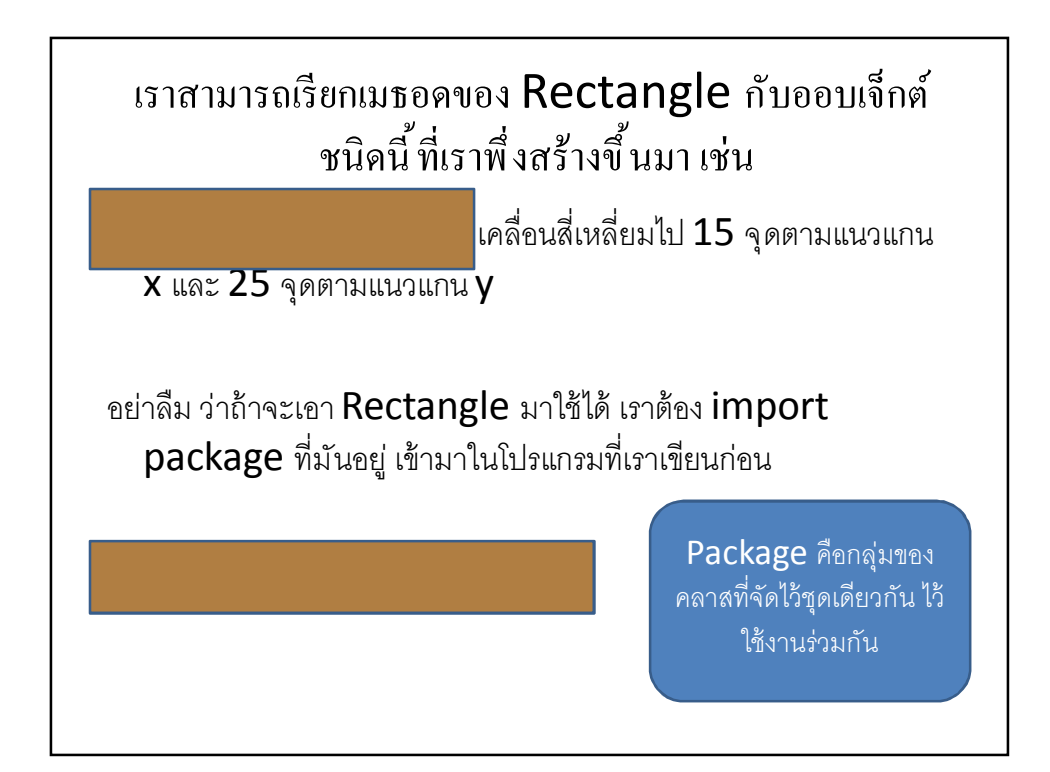

## exercise

- $\;\bullet\;$  จงใช้คลาส  $\mathsf{Day}$  ใน  $\mathsf{API}$  เขียนโปรแกรมที่รับวันเดือนปีเกิด แล้วพิมพ์ คำตอบว่า คนที่เกิดวันเดือนปีนั้ น มีชีวิตมาแล้วทั้ งหมดกี่วัน
- $\bullet$  จงใช้คลาส <code>Picture</code> มาเขียนโปรแกรมในการเปลี่ยนรูปภาพ ทดลอง เมธอดต่างๆตามทีÉต้องการ

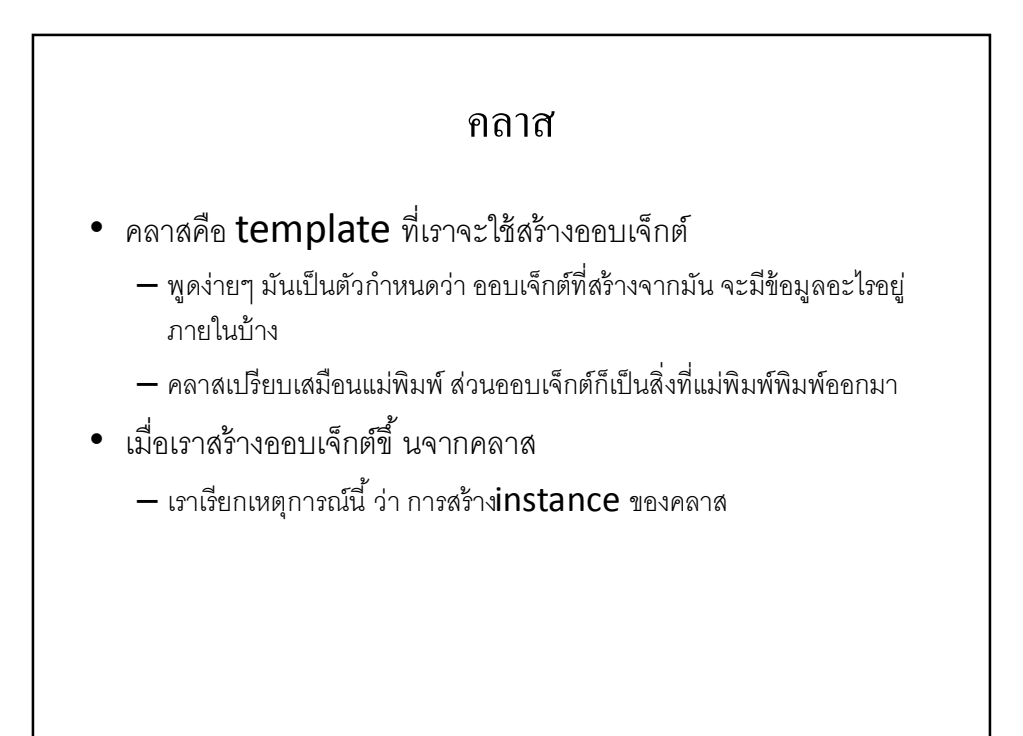

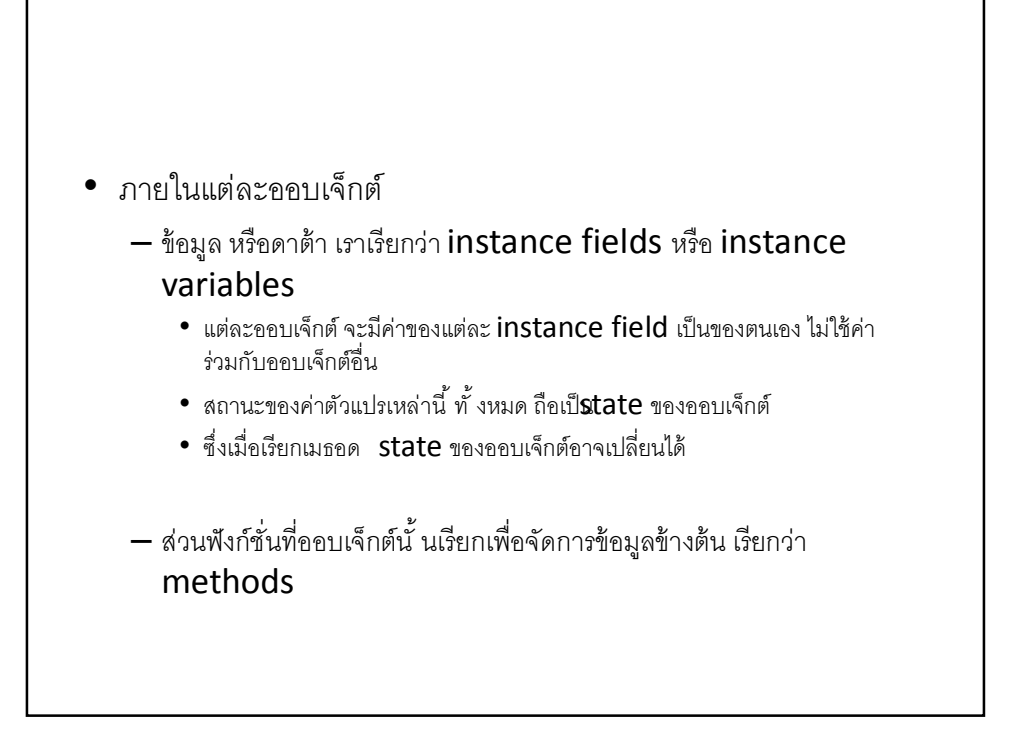

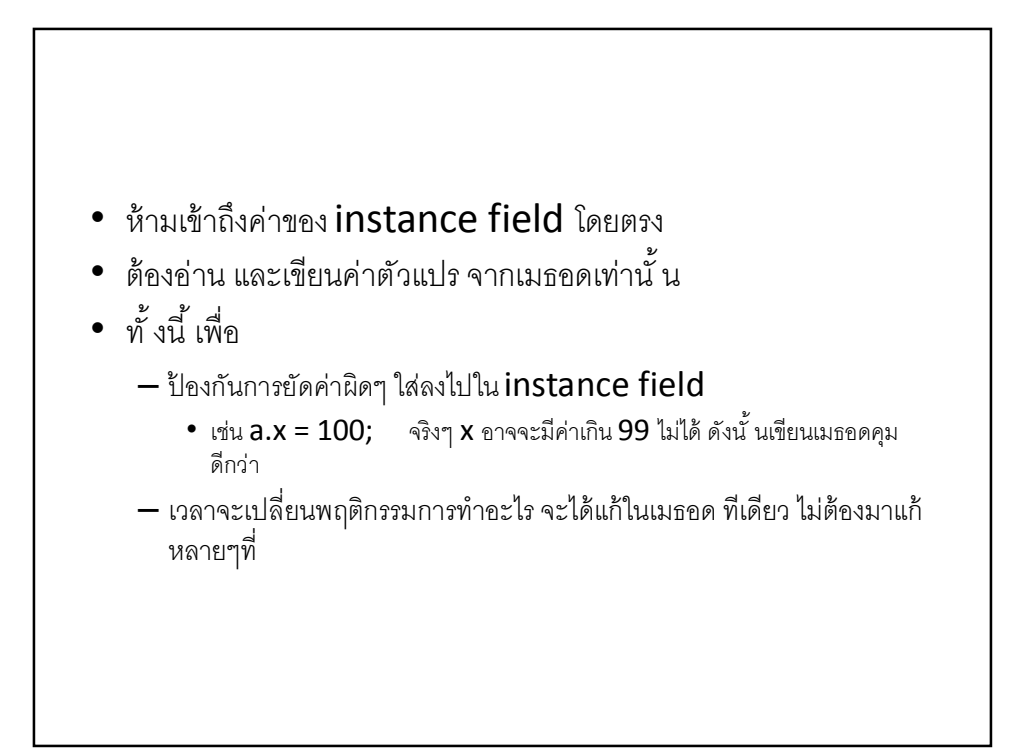

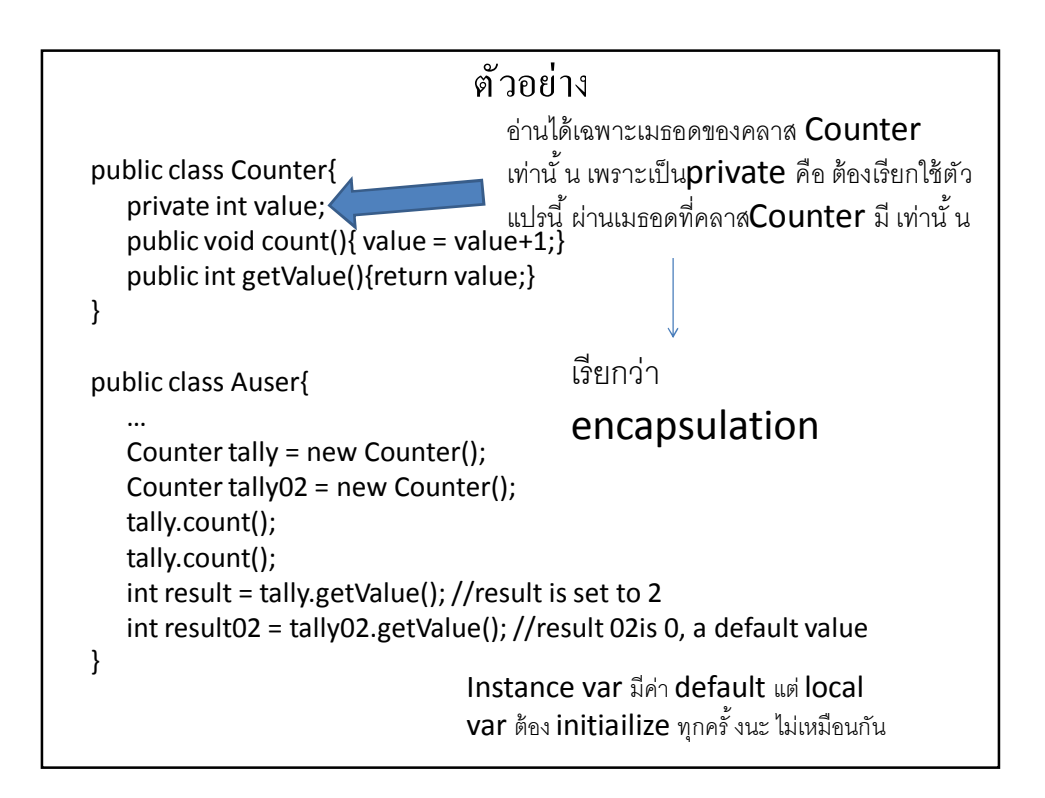

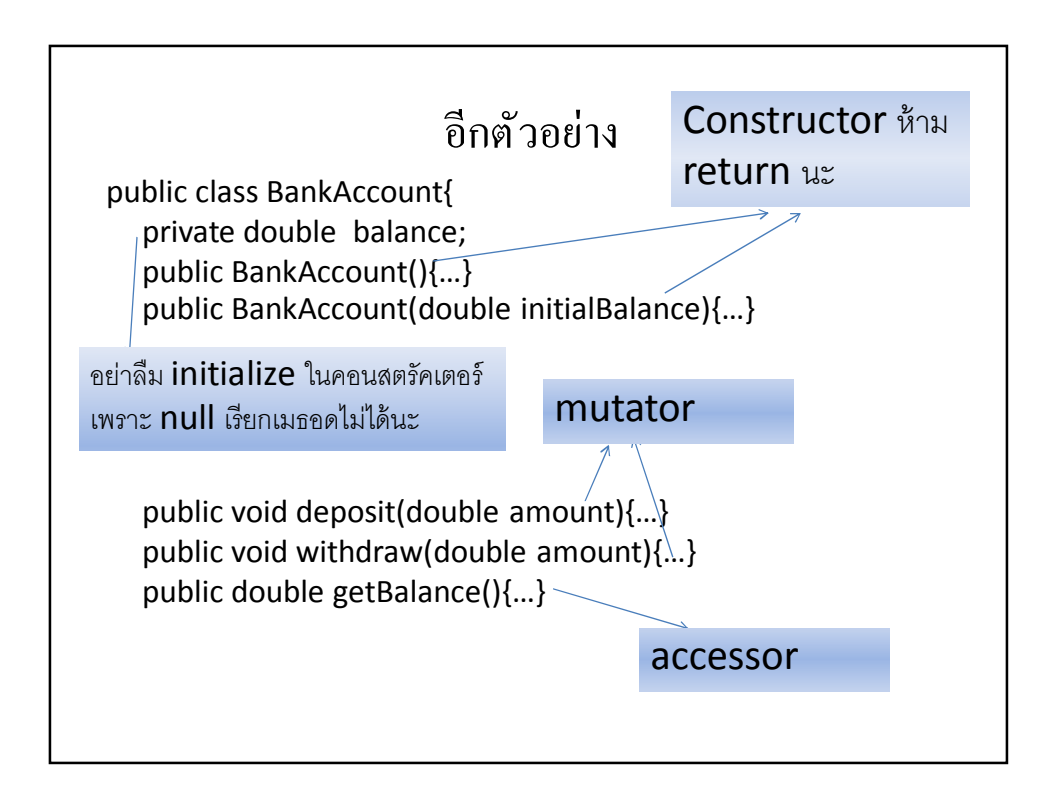

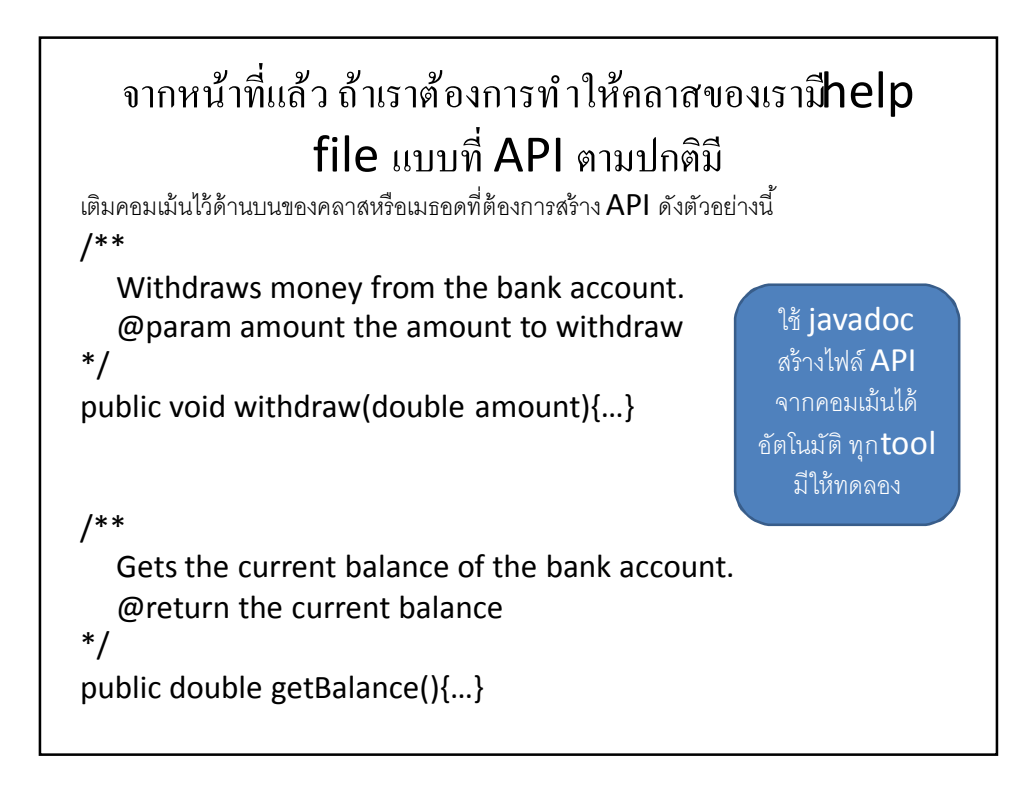

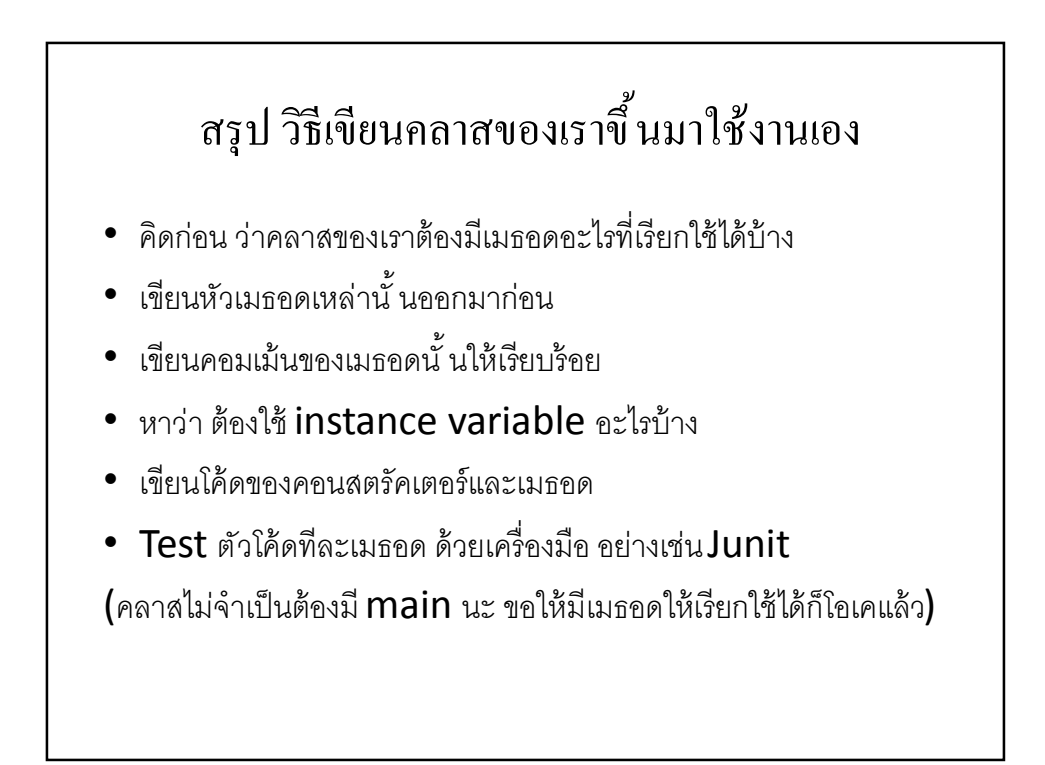

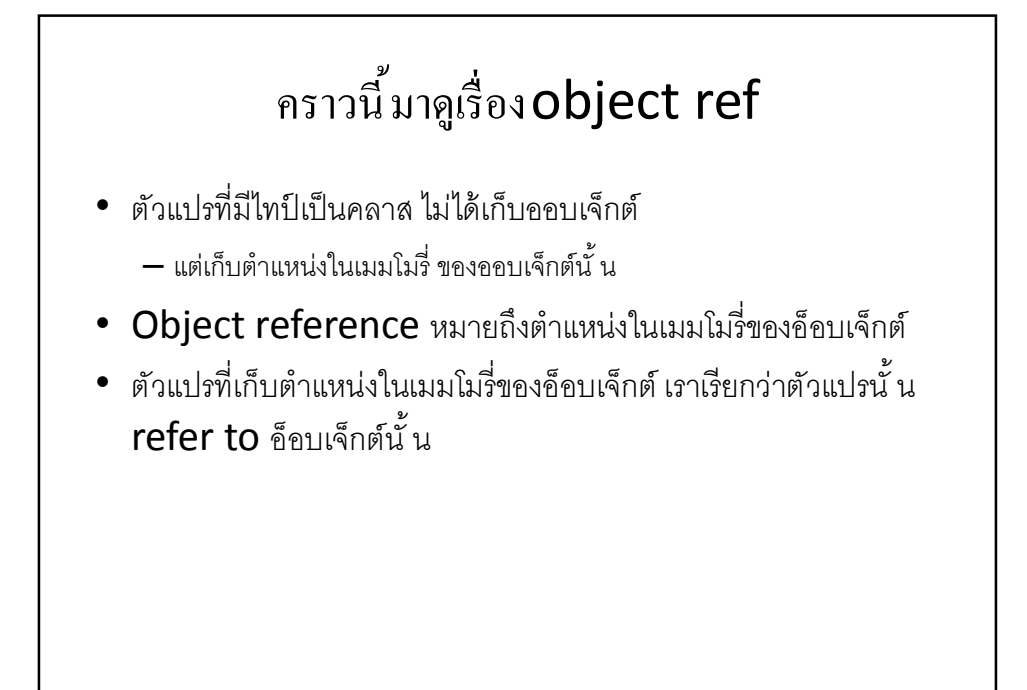

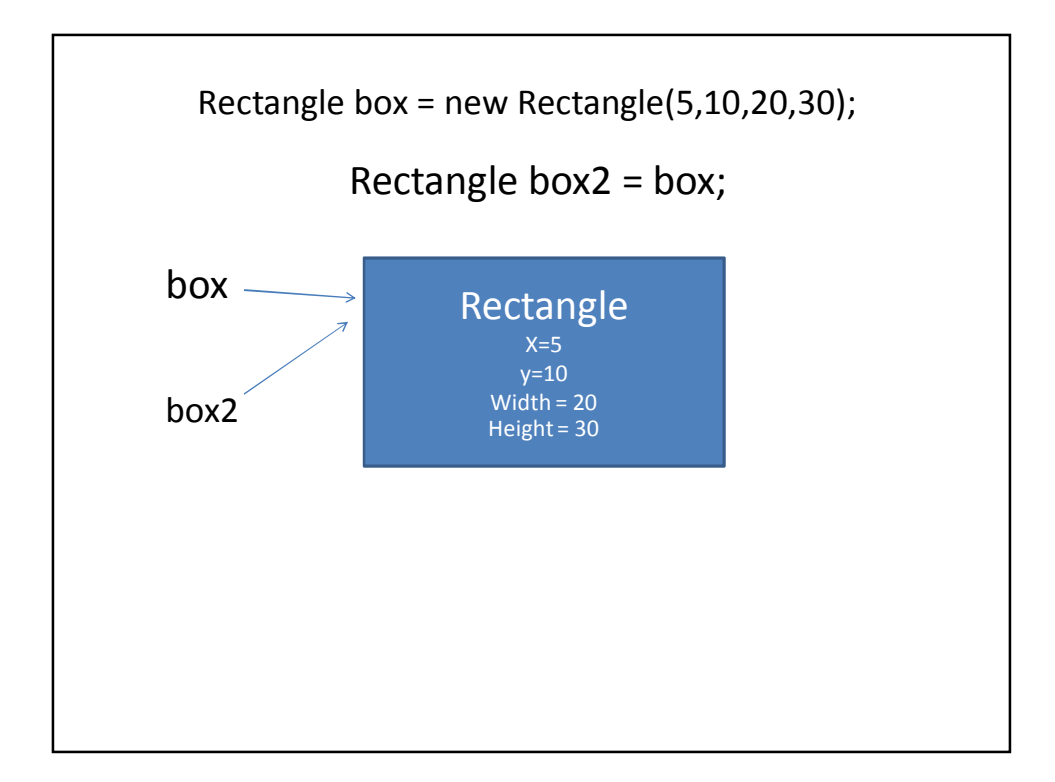

## เปรียบเทียบ int กับ อ็อบเจ็กต์

int  $n = 13$ ; int  $n2 = n$ ; int  $n2 = 12$ ;

เมื่อรันเสร็จ **n** จะเท่ากับ **13** ส่วน n2 จะเท่ากับ 12

Rectangle box = new Rectangle(5,10,20,30); Rectangle box2 = box;

box2.translate(15,25);

เมื่อรันเสร็จจะได้box กับ box2 ที่ข้างในเหมือนกันทั้ งคู่

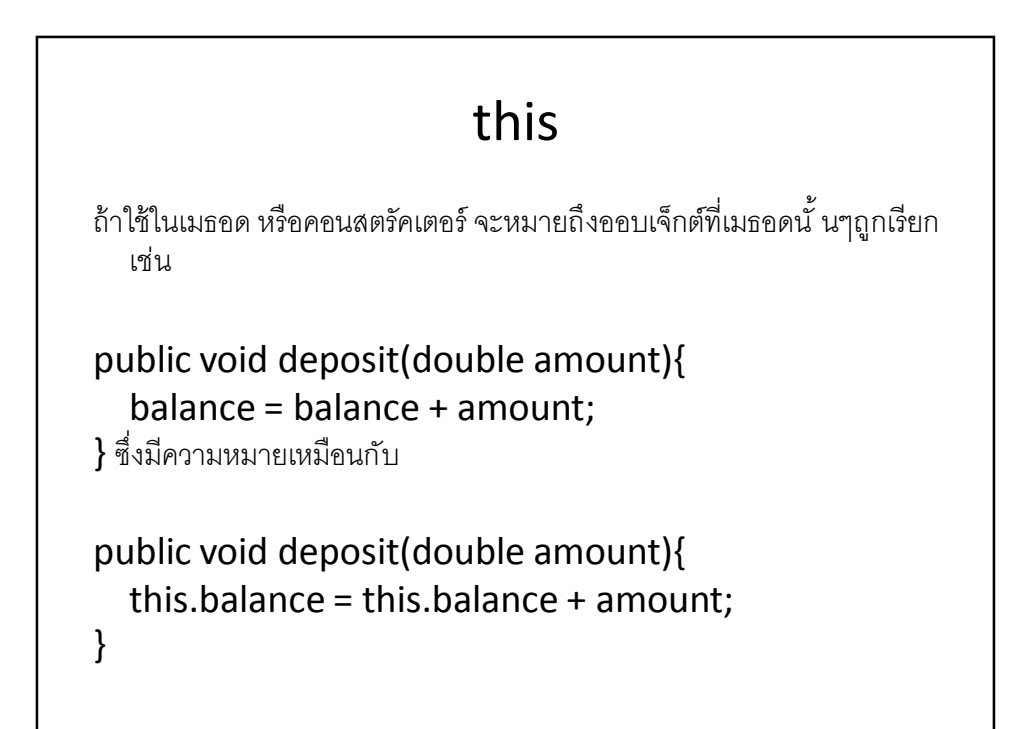

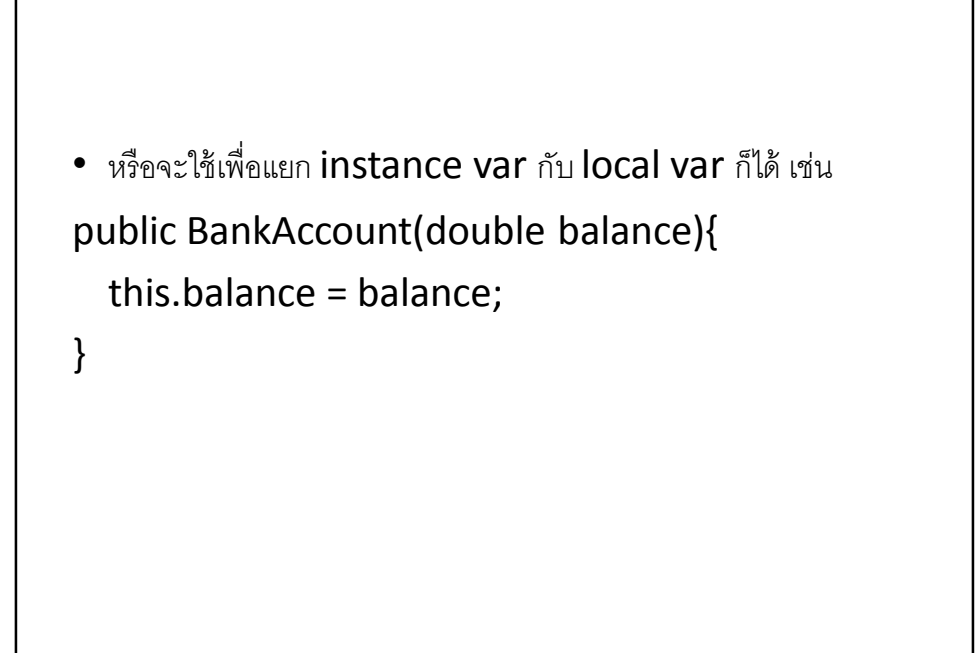

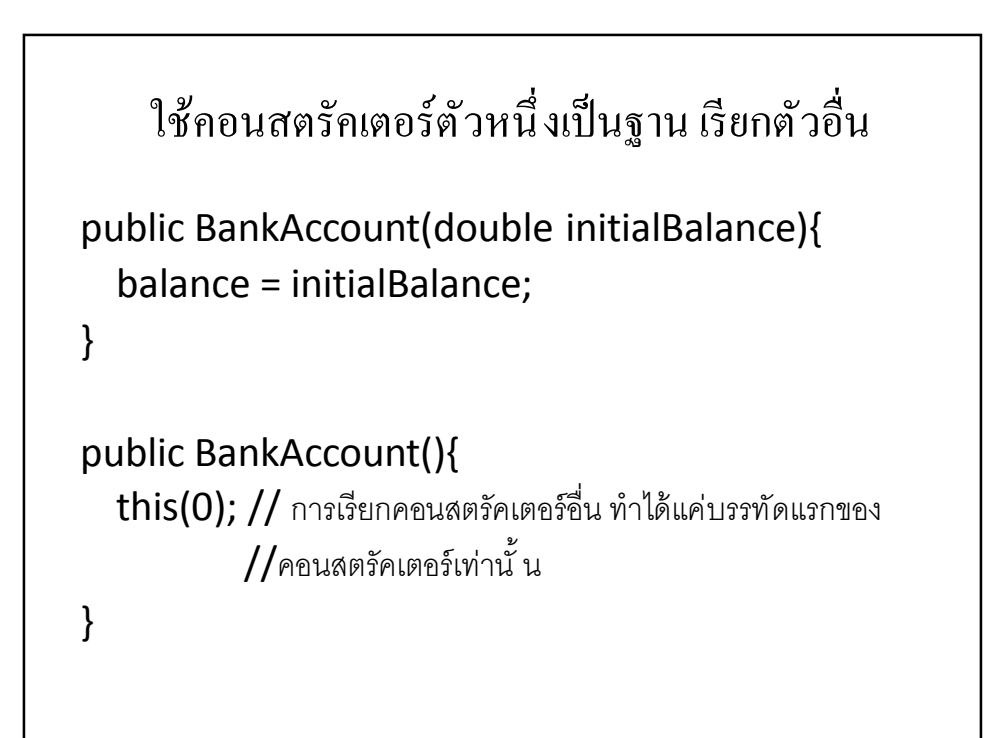